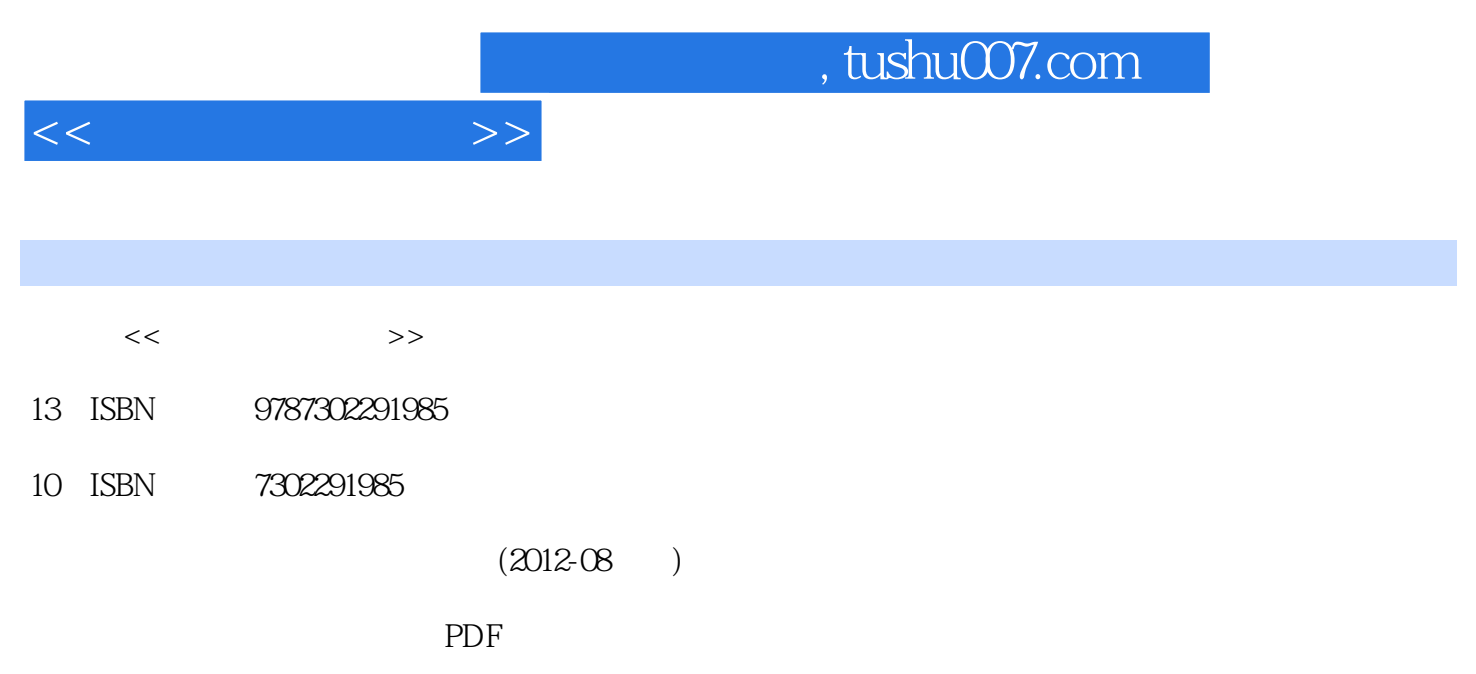

http://www.tushu007.com

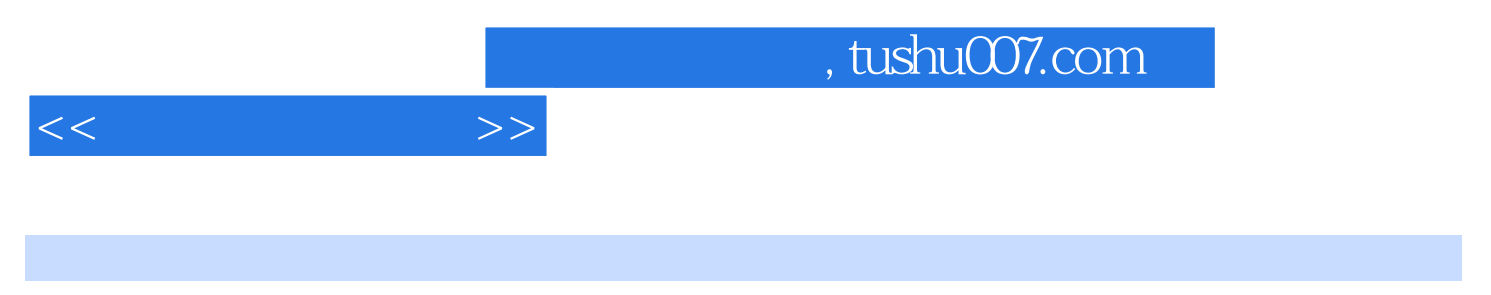

ISBN 9787302291985

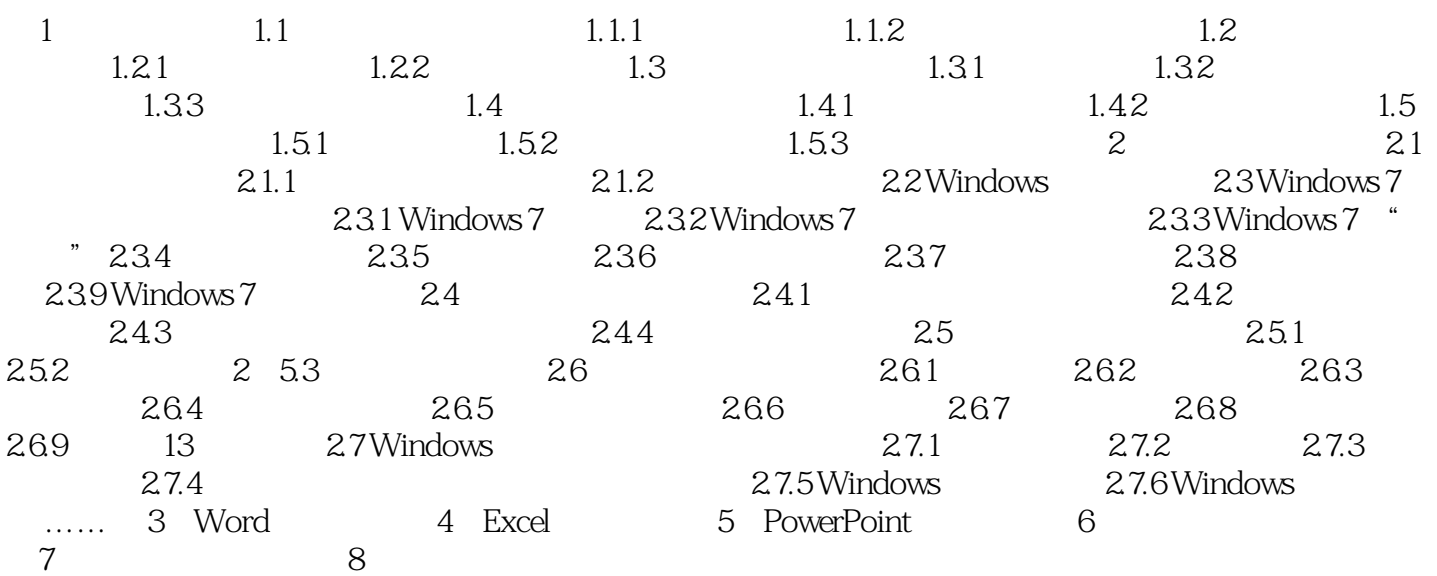

 $<<$ 

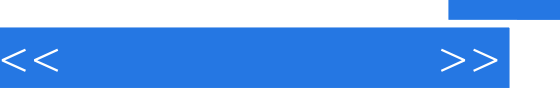

## addiscussion, tushu007.com

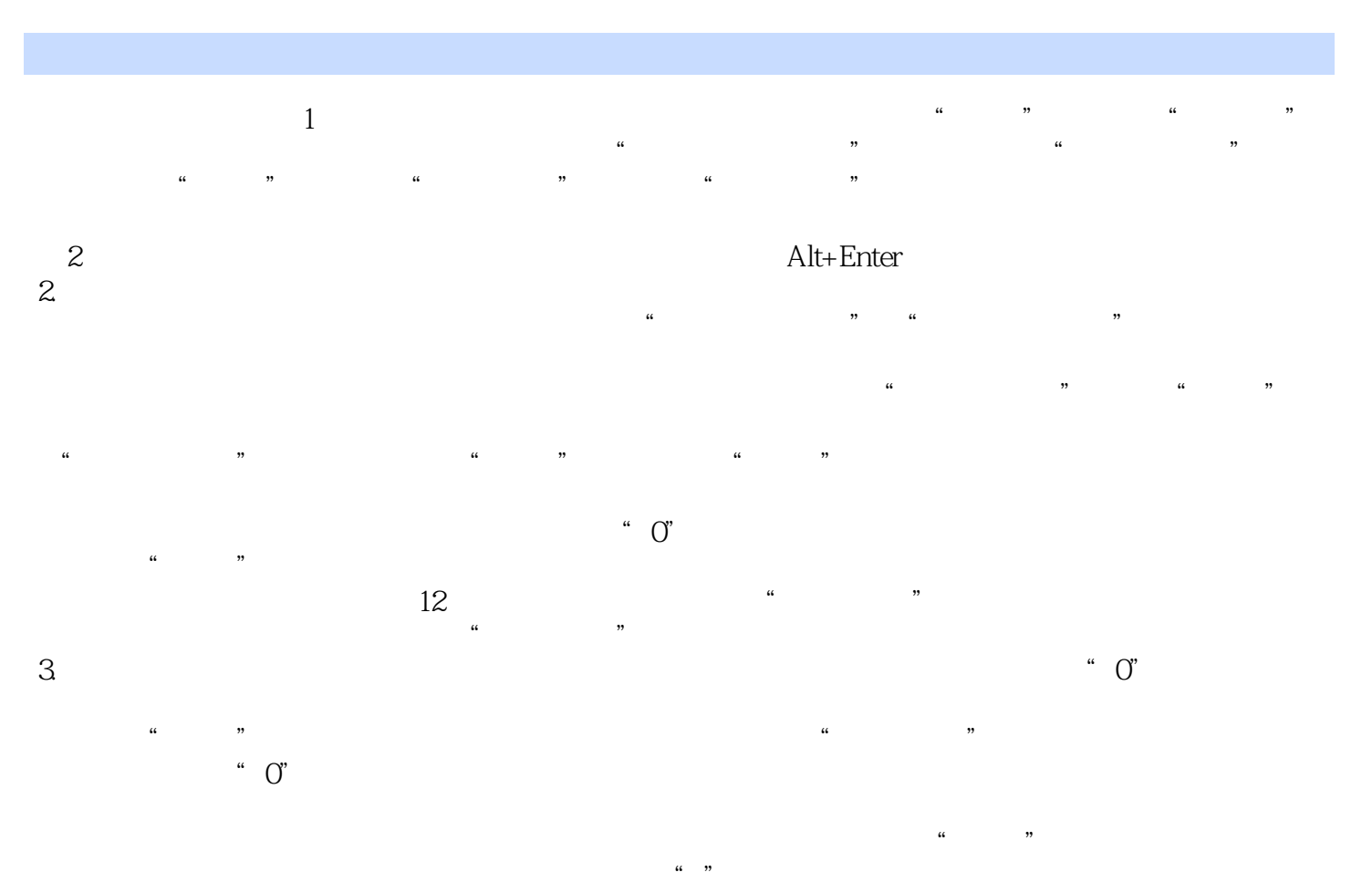

\* 110102198009191180"<br>Excel 4.日期和时间的输入 Excel规定了日期/时间的格式,在Excel中,一般使用"/"、"—"来分隔日期 , and the contract of  $\mathcal{A}$  is the contract of  $\mathcal{A}$  is the contract of  $\mathcal{A}$ \* 2011 02 02", \* 20:30:50"  $\mathrm{Ctrl+}$  $C$ trl+Shift+

 $u = m$  ,  $u = m$  $\alpha$ "  $\alpha$ "  $\alpha$ "  $\alpha$ 

"コンピュータ"。<br>■ 10000分50秒以上, 2000分50秒。

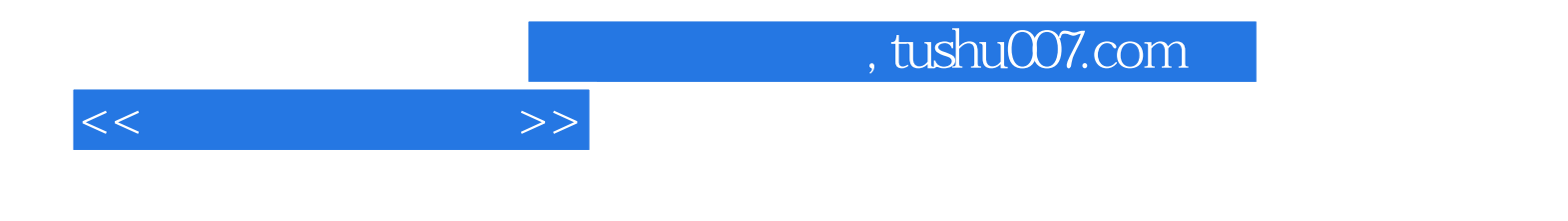

本站所提供下载的PDF图书仅提供预览和简介,请支持正版图书。

更多资源请访问:http://www.tushu007.com